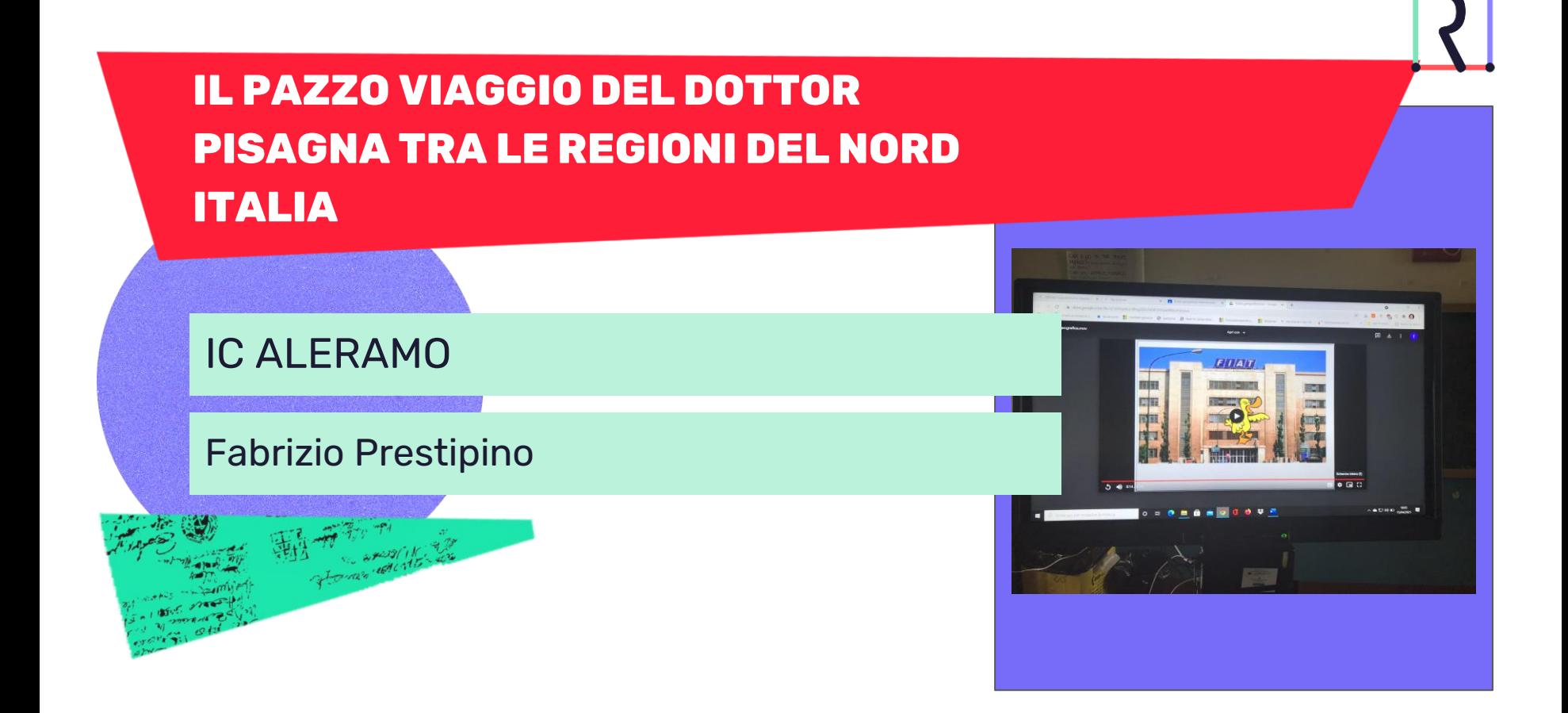

## Presentazione attività

#### Destinatari

#### Classe quarta scuola primaria

#### Discipline coinvolte

- Geografia,
- Tecnologia,
- Matematica.

#### Obiettivi di apprendimento

Al termine dell'attività, gli studenti saranno in grado di:

- Acquisire competenze civiche
- Acquisire competenze digitali
- Orientarsi nello spazio utilizzando gli strumenti tradizionali e innovativi
- Rappresentazioni i dati (tabelle e grafici) per ricavare informazioni

Al termine dell'attività gli studenti conosceranno:

- Attività economiche delle regioni italiane del Nord Italia
- Patrimonio artistico/architettonico del Nord Italia
- Luoghi geografici del Nord Italia
- Grafico a torta

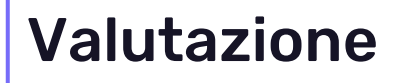

Racconta come valutare il raggiungimento degli obiettivi di apprendimento prefissati

La valutazione sarà in itinere, soprattutto relativamente al grado di interessamento e alla curiosità dei bambini al proseguimento del racconto.

Una valutazione finale potrà essere fatta a gruppi, dove ogni gruppo espone alla classe la storia geografica costruita, proponendo delle modifiche alle attività e/o ai luoghi visitati.

# **Scaletta**

Racconta, passo dopo passo, come condurre l'attività didattica in classe, come traccia per l'erogazione e come stimolo per permettere ad altri di ripetere l'esperienza.

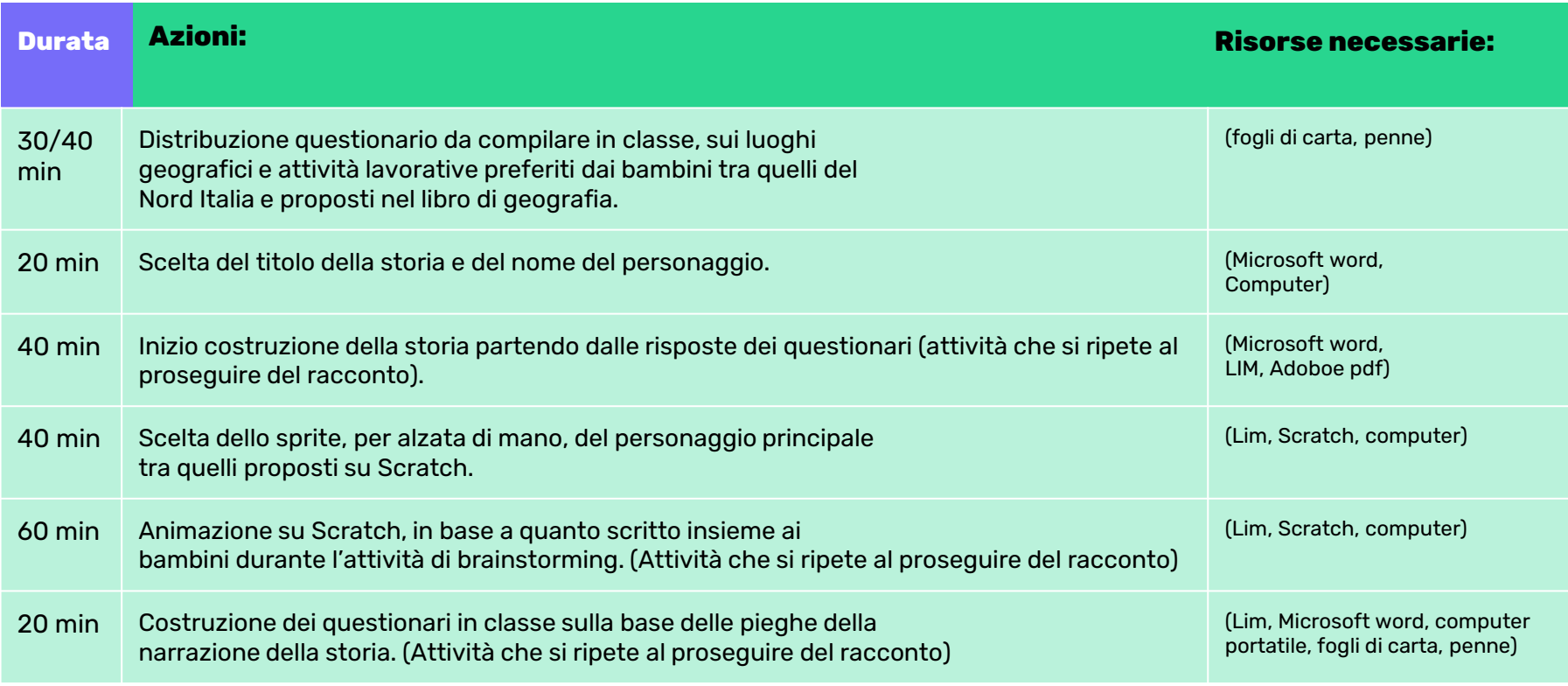

## Preparazione

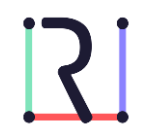

Racconta, passo dopo passo, come preparare l'attività didattica, cosa è necessario fare prima di iniziare ad erogare l'attività in classe.

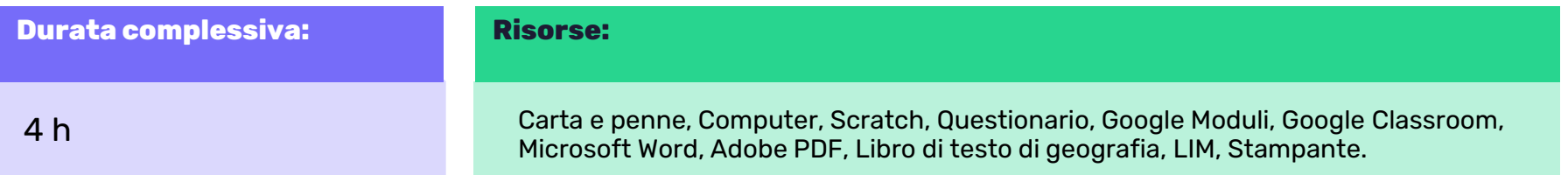

#### Azioni:

- Presentazione alla classe della storia geografica e somministrazione di un questionario propedeutico alla costruzione della storia. Nel questionario sono poste domande su città, luoghi, monumenti che i bambini desiderano visitare, tra quelli del Nord Italia studiati nel primo quadrimestre, e i lavori che gli piacerebbe svolgere tra quelli proposti dal libro di testo nelle varie regioni del Nord Italia.
- Scelta del titolo della storia insieme agli allievi e del nome del personaggio principale.
- Presentazione dello software Scratch utilizzato per animare la storia.
- Scelta degli allievi, a votazione, dello sprite rappresentante il personaggio principale tra quelli proposti dalla galleria degli sprite di Scratch.
- La storia sarà costruita a passi, ad ogni step, la storia andrà avanti, sarà costruita con le proposte dei bambini espresse verbalmente, attraverso l'utilizzo tecniche di brainstorming.

## Preparazione

Racconta, passo dopo passo, come preparare l'attività didattica, cosa è necessario fare prima di iniziare ad erogare l'attività in classe.

#### Azioni:

- Per coinvolgere ed incuriosire i bambini, durante la costruzione della narrazione saranno posti dei quiz, ai quali rispondere attraverso l'applicazione di Google moduli su classroom.
- Le risposte ai quiz indirizzeranno la trama della storia, l'obiettivo è di creare una situazione di suspance tra una lezione e l'altra per tenere alto l'interesse del bambino, infatti la storia muterà a seconda delle scelte ai sondaggi compiute dalla classe.

- In sostanza, l'attività si svolgerà durante tutto l'arco del quadrimestre, l'insegnante insieme ai bambini scrive la storia, intervallata da quiz ai quali i bambini risponderanno su classroom, e durante la lezione successiva la storia riprenderà in base all'esito del sondaggio.
- Durante le ore di tecnologia sarà inveca costruita alla LIM l'animazione della storia su Scratch, costruzione che a sua volta potrà fornire ulteriori spunti sulla trama da seguire.
- In pratica, la storia costituirà una sorta di libro aperto, interattivo, continuamente in discussione e al quale tutti i bambini possono apportare il loro contributo.

Iniziamo… Presentazione della storia geografica e proposta del questionario.

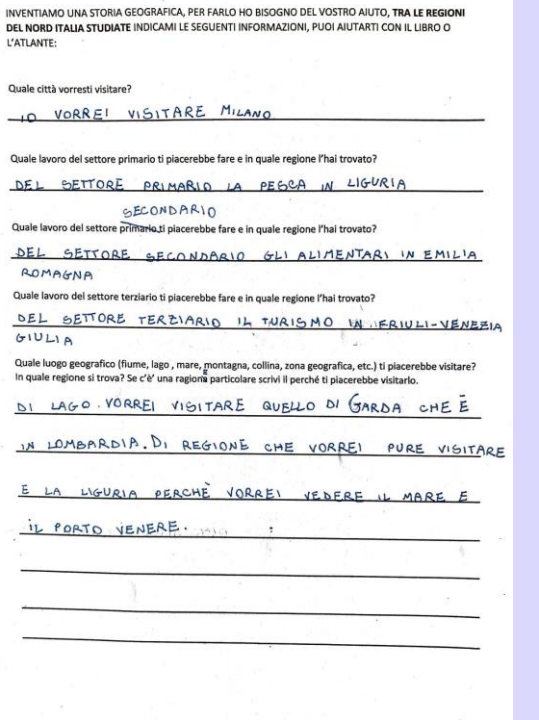

Scelta, dopo votazione a maggioranza, dello sprite del personaggio principale.

Inizio scrittura della narrazione e conseguente prima animazione.

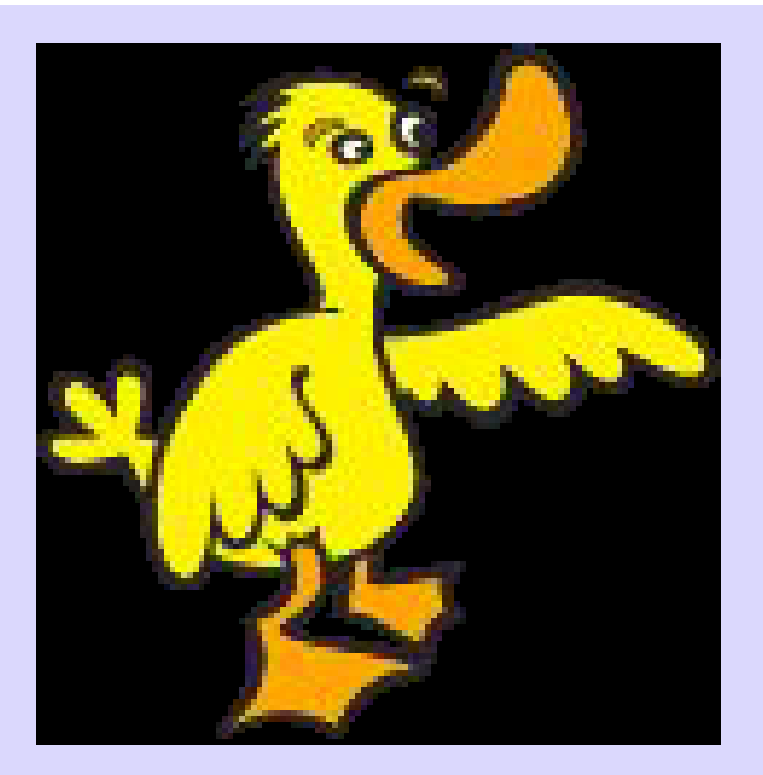

### La storia interattiva ed animata

Il pazzo viaggio del dottor Pisagna.

Mi chiamo Dottor Pisagna, abito a Torino, viaggerem insieme per l'Italia. Adesso mi trovo vicino alla Mole Antonelliana. Lavoro alla Fiat.

Oggi vado a prendere il mio amico Grifone all'aeropo di Torino, che si trova a Caselle. Il mio amico si chia Emiliano.

Oggi stesso andremo a visitare un allevamento di su in Emilia-Romagna e visto che ci siamo andremo a visita lo stabilimento della Ferrari a Maranello.

Ma di colpo..squilla il telefono, è il capo del dot Pisagna, che gli dice: "torna a Torino subito, è successo disastro", ma il suo amico Emiliano lo convince a rimaner Maranello. Per questa ragione il suo capo lo licenzia.

Il dottor Pisagna resta senza soldi e deve cercarsi nuovo lavoro, si mette alla ricerca in Emilia-Romagna, qui lavoro farà tra i seguenti:

- raccogliere la frutta nei campi della Pianura Padan
- lavorare allo stabilimento della Ferrari:
- in un allevamento di pesci o mollus (acquacoltura);
- nel settore della tecnologia avanzata (elettronico)
- il marinaio nel porto di Ravenna;
- guida turistica nell'Appennino Tosco Emiliano;
- bagnino negli stabilimenti balneari;

- il venditore di piadina nei chioschi situati lungo la costa romagnola.

Il custode della fabbrica della Ferrari indica al dott. Pisagna il nome di un suo amico che possiede un chiosco di piadine a Riccione e cerca un aiutante. L'amico Emiliano torna a casa abbandonando il dott. Pisagna in Emilia-Romagna.

Riccione è una comune balneare di 34659 abitanti e si trova a sud dell'Emilia-Romagna.

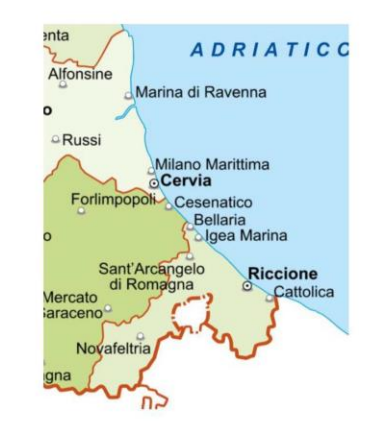

Dopo cinque mesi di duro lavoro il dott. Pisagna impara il mestiere di piadinaro, ma ecco che un giorno..... il suo vecchio capo va a mangiare una piadina nel chiosco dove lavora il dott. Pisagna. Quindi il dott. Pisagna preso dalla rabbia decide di vendicarsi......Come si vendica il dott Pisagna?

#### **VOTO SU CLASSROOM**

#### Piadina in faccia

Fa pagare di più la piadina Gli da una piadina con il prosciutto scaduto Mette un fuoco d'artificio dentro la piadina Mette un pezzo di materiale duro dentro la piadina

#### Nuovo lavoro dott. Pisagna

Ragazzi dopo aver visionato e riepilogato in classe i lavori delle Nord Italia, abbiamo scelto i tre lavori da votare, quindi VOTATE !!!!!

Dopo aver perso il lavoro di piadinaro, quale nuovo lavoro andrà a fare il dott. Pisagna?

Esempio di sondaggio realizzato con google moduli, inserito su <https://scratch.mit.edu/projects/507023350> classroom, e proposto nelle varie fasi di scrittura della storia al fine di creare dei momenti di suspence sul proseguimento della narrazione.

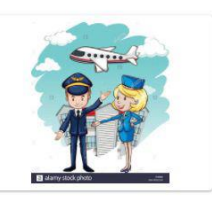

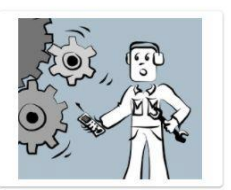

stewart di volo (assistente di volo) presso l'aereoporto di Venezia

operaio nell'industria metalmeccanica (settore industriale che si occupa della lavorazione dei metalli e della produzione di oggetti in metallo).

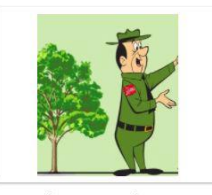

guardaparco presso il Parco Nazionale dello Stelvio

Esempio di grafico a torta come relativo alla votazione sul sondaggio.

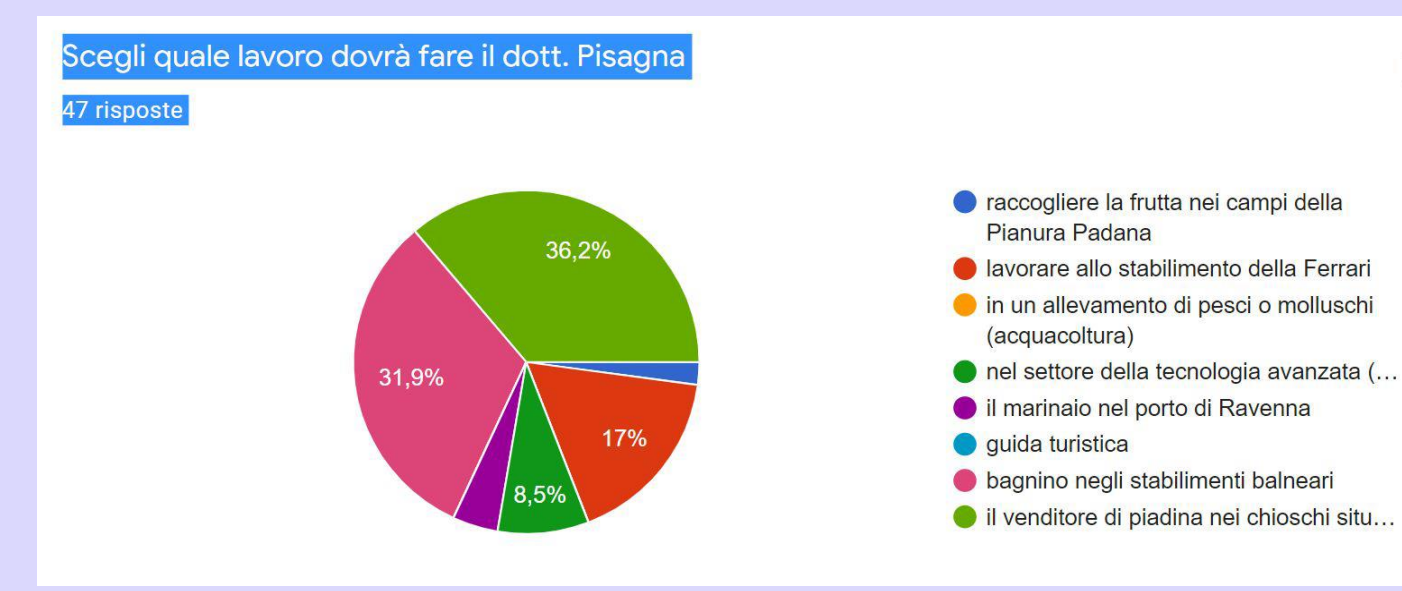

E per finire l'animazione Scratch!

[Link all'animazione iniziale realizzata con la classe](https://scratch.mit.edu/projects/507023350)

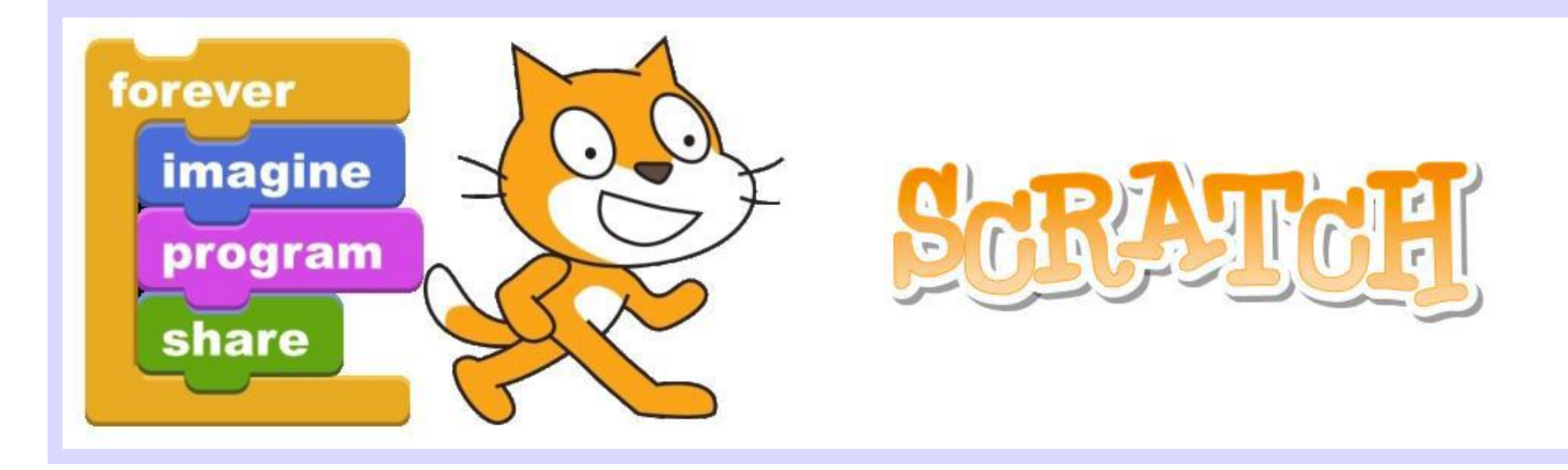

# Consigli

#### Alcuni materiali utili

- *Come i bambini: Immagina, crea, gioca e condividere* di Mitchel Resnick - Erickson
- *Design Thinking for Educators Toolkit*  © 2012 IDEO
- *Valutare ai tempi della didattica ibrida*  - Webinar Riconnessioni

# Licenza

[CC BY-NC-SA](https://creativecommons.org/licenses/by-nc/4.0/)